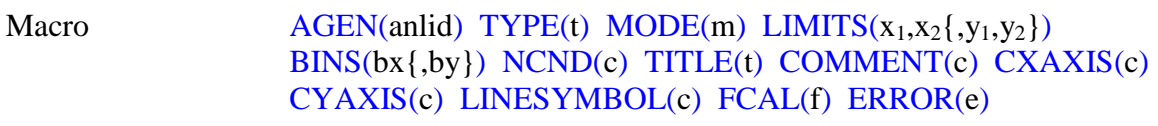

**PURPOSE** Create SATAN analyzer

## **PARAMETERS**

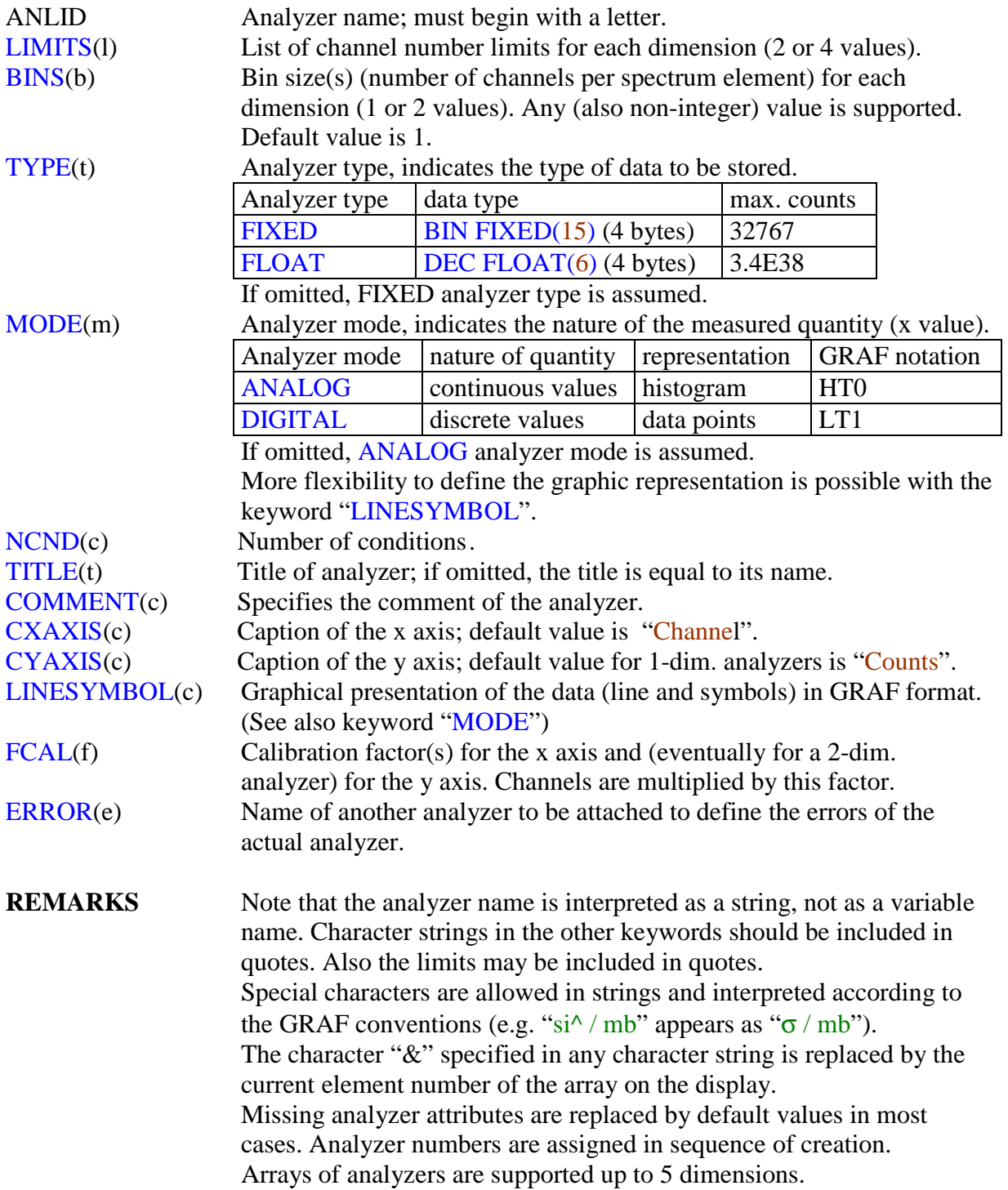

**EXAMPLE** AGEN(MASS) LIMITS(0,300) BINS(2) CXAXIS('Mass number'); The analyzer MASS is created reaching from channel 0 to channel 300. The caption of the x axis is "Mass number".

> AGEN(ZL(10:17)) LIMITS(1,50) MODE(DIGITAL) ERROR(DZL); AGEN(DZL(10:17)) LIMITS(1,50) MODE(DIGITAL); The array of 8 analyzers  $ZL(10)$  to  $ZL(17)$  with the attached analyzer array of uncertainties DZL is created.

AGEN(A(50,2)) LIMITS(0,1023) TYPE(FLOAT) TITLE('A(&)'); The 2-dimensional array of 100 analyzers  $A(1,1)$  to  $A(50,2)$  is created. The title contains the actual array number(s).

**DECLARATION** This macro may only be used in the analysis program. It is declared by %INCLUDE '\FRSTOOLS\TRI\SATAN\\$MACROS.PLI';